## Ćwiczenie 1

# Temat: Identyfikacja modeli statycznych metodą najmniejszych kwadratów (MNK)

#### Cel ćwiczenia

Celem ćwiczenia jest zapoznanie się ze sposobem identyfikacji modeli statycznych, liniowych, parametrycznych prostych obiektów sterowania w środowisku MATLAB przy wykorzystaniu metody najmniejszych kwadratów (MNK).

#### Wprowadzenie

Jeśli rozpatrywane są jedynie statyczne własności obiektów sterowania, to określany jest model statyczny obiektu, który opisuje zależność między wielkościami wejściowymi i wyjściowymi obiektu w stanie ustalonym.

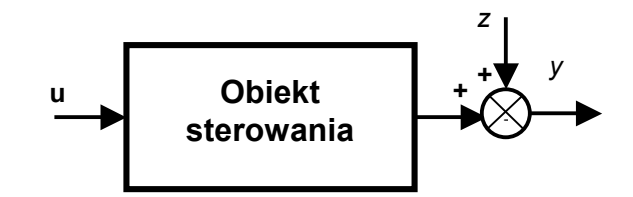

Rys. 1. Schemat blokowy obiektu sterowania o jednym wyjściu.

W przypadku, gdy rozpatrywany system ma s wejść:  $u_1, u_2, ..., u_s$  i jedno wyjście y (rys. 1) identyfikowany obiekt opisany jest zależnością:

$$
y = f(u_1, u_2, \dots, u_s) + z, \tag{1}
$$

gdzie:  $f$  – funkcja opisująca zachowanie się obiektu w zależności od wektora sterowań  $\mathbf{u}$ , z – zakłócenia.

Gdy znana jest charakterystyka statyczna obiektu z dokładnością do parametrów, tj. znana jest postać funkcji F:

$$
y = F(u_1, u_2, \dots, u_s, \mathbf{a}),\tag{2}
$$

gdzie:  $\underline{\mathbf{a}} = [a_1, a_2 ... a_r]^T - r$ -wymiarowy nieznany wektor parametrów, to zadanie identyfikacji polega na wyznaczeniu tych parametrów na podstawie wyników n

pominarów wejścia i wyjścia obiektu:  
\n
$$
\mathbf{U}_n = [\mathbf{u}_1, \mathbf{u}_2, ..., \mathbf{u}_n],
$$
\nAlgorytm identyfikacji: (3)

$$
\underline{\mathbf{a}} = \Psi(\mathbf{U}_n, \mathbf{Y}_n),\tag{4}
$$

możliwy jest do uzyskania poprzez rozwiązanie układu równań:

$$
y_i = F(\mathbf{u}_i, \mathbf{a}) \quad i = 1, 2...r
$$
 (5)

przy założeniu, że nie ma zakłóceń. W rzeczywistości zakłócenia jednak występują i w związku z tym nie jest możliwe wyznaczenie algorytmu identyfikacji w taki sposób.

Gdy nie jest znana charakterystyka statyczna obiektu, w procesie identyfikacji należy znaleźć strukturę i parametry modelu (statycznego, liniowego, parametrycznego).

## Model obiektu i jego identyfikacja

Model obiektu sterowania opisany jest zależnością:

$$
\overline{y} = \underline{\mathbf{a}}^T \underline{\mathbf{u}} \tag{6}
$$
  
gdzie:  $\underline{\mathbf{u}}^T = [1, u_1, u_2, ..., u_s] - \text{wektor sterowań; } \underline{\mathbf{a}}^T = [a_0, a_1, a_2, ..., a_s] - \text{wektor parametrów.}$ 

Przy nieznanej postaci funkcji opisującej charakterystykę statyczną obiektu sterowania w czasie identyfikacji wybierana jest najlepsza struktura modelu, który zgodnie z założeniami ćwiczenia należy do klasy modeli statycznych, liniowych, parametrycznych. W efekcie winno nastąpić ustalenie stopnia wielomianu w równaniu modelu (6) oraz wartości parametrów a, dla których założone kryterium jakości identyfikacji osiąga minimalną wartość przy danych pomiarowych (3).

### Identyfikacja z wykorzystaniem MNK

Jedną z podstawowych metod identyfikacji jest MNK. Polega ona na szukaniu najlepszego modelu obiektu sterowania poprzez minimalizację wartości funkcji kryterialnej  $Q_n = e e^T$ 

gdzie:

$$
\underline{\mathbf{e}} = \mathbf{Y}_n - \overline{\mathbf{Y}}_n. \tag{10}
$$

Rozwiązaniem zadania poszukiwania minimum funkcji  $Q_n$  ( $\underline{e}^T$ ) jest:

$$
\underline{\mathbf{a}} = (\mathbf{U}_n \mathbf{U}_n^T)^{-1} \mathbf{U}_n \mathbf{Y}_n^T, \tag{11}
$$

przy założeniu, że rank $(U_n) = s + 1$ .

Wzór (11) określa algorytm identyfikacji.

### Dokładność modelu

Deterministyczne kryterium oceny poprawności modelu zakłada wykorzystanie tzw. stosunku korelacyjnego:

$$
\eta^{2} = \frac{\sum_{i=1}^{n} (\overline{y}_{i} - y_{s})^{2}}{\sum_{i=1}^{n} (y_{i} - y_{s})^{2}} = 1 - \frac{\sum_{i=1}^{n} e_{i}^{2}}{\sum_{i=1}^{n} (y_{i} - y_{s})^{2}},
$$
\n(12)

gdzie:  $y_s = \frac{1}{n} \sum_{i=1}^{n} y_i = \frac{1}{n} \sum_{i=1}^{n}$ n i n i  $y_{s} = \frac{1}{n} \sum y_{i} = \frac{1}{n} \sum y_{i}$ n y n y  $1 \t n_{i=1}$  $\frac{1}{n} \sum_{i=1}^{n} y_i = \frac{1}{n} \sum_{i=1}^{n} y_i$ .

Gdy stosunek korelacyjny jest równy 1, wynik identyfikacji uważany jest za najlepszy.

## Przebieg ćwiczenia

1. Napisać procedury obliczania wyjścia obiektów sterowania, gdy znane są sygnały wejściowe oraz parametry charakterystyk statycznych obiektów. Przyjąć, że charakterystyki te są następujące:

$$
y = a_0 + a_1 u_1, \tag{13}
$$

$$
y = a_0 u_1 + a_1 u_2, \tag{14}
$$

$$
y = a_0 u_1 + a_1 u_2^2, \tag{15}
$$

$$
y = a_0 e^{a_1 u_1}, \tag{16}
$$

$$
y = a_0 a_1 \sin u_1. \tag{17}
$$

- 2. Zaprogramować w programie MATLAB algorytm MNK.
- 3. Zidentyfikować parametry wybranych modeli
	- − w warunkach braku obecności jakichkolwiek zakłóceń,
	- − w warunkach obecności zakłócenia dodającego się do sygnału wyjściowego opisanego za pomocą rozkładu normalnego.
- 4. Określić jakość dopasowania modelu poprzez obliczenie stosunku korelacyjnego (zależność (12)) dla każdego z rozpatrywanych przypadków obecności zakłóceń.

# Sprawozdanie

Elementy składowe sprawozdania:

- − Krótka charakterystyka celu i zakresu ćwiczenia,
- − Schemat blokowy modelowanego obiektu sterowania wraz z oznaczeniami,
- − Zestawienie wykorzystywanych w obliczeniach wzorów,
- − Wyniki obliczeń komputerowych ujęte w formie tabelarycznej i wyniki ręcznych przekształceń symbolicznych,
- − Dyskusja otrzymanych wyników i wnioski (w szczególności zwrócić uwagę na wartość współczynnika korelacyjnego dla rozpatrywanych przypadków obecności zakłóceń).